# ESTUDIO DE IMPACTO AMBIENTAL APROVECHAMIENTOS HIDROELÉCTRICOS DEL RÍO SANTA CRUZ (PRESIDENTE DR. NÉSTOR C. KIRCHNER Y GOBERNADOR JORGE CEPERNIC), PROVINCIA DE SANTA CRUZ

# **CAPÍTULO 4 – LINEA DE BASE AMBIENTAL**

# **PUNTO 1 – INTRODUCCIÓN**

## **ANEXO I – GENERACIÓN DE CURVAS DE NIVEL DE EMBALSES**

## **INDICE**

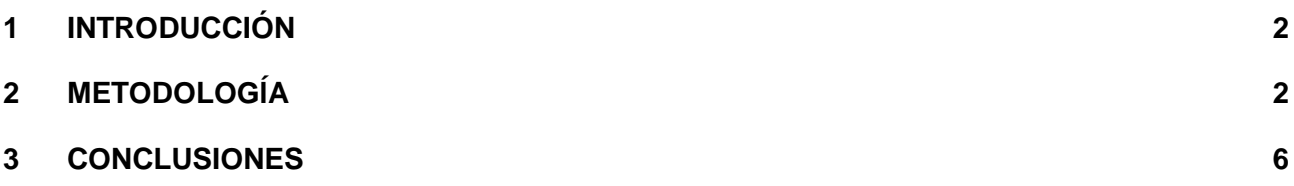

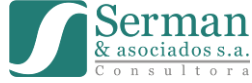

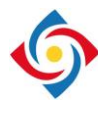

## <span id="page-1-0"></span>**1 INTRODUCCIÓN**

El objetivo es representar los lagos de los embalses a partir de los últimos datos de niveles informados por la UTE, mediante el desarrollo de un Modelo Digital del Terreno (MDT):

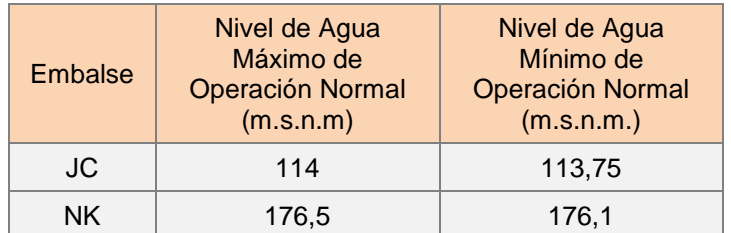

La información topográfica disponible proviene de las siguientes fuentes:

- Iatasa en 2007, Restitución adaptada al sistema de referencia Gauss Kruger Posgar 1994, que cubre la zonas de los embalses de ambas presas.
- Consular 2007, que cubre la zona del cierre para cada presa. En base a información de la UTE esta información es confiable, ya que la misma fue verificada en campo.
- Curvas de nivel de las cartas topográficas de escala 1:250.000 del IGN (Instituto Geográfico Nacional).
- Modelo Digital de la Superficie terrestre SRTM V3 (Shuttle Radar Tomography Mision). NASA USA - USGS, 2000. Resolución 3 arc-second (90m aproximadamente de resolución planimétrica por celda).

## <span id="page-1-1"></span>**2 METODOLOGÍA**

El enfoque inicial a adoptar para crear un MDT que represente la topografía del terreno, es utilizar los datos topográficos de mayor detalle completándolos donde sea necesario con los datos del Modelo Digital de la Superficie terrestre SRTM.

El procesamiento completo se realiza en el programa ArcGIS 10.3 de Esri, usando las herramientas de la extensión Spatial Analyst.

En la [Figura 1](#page-2-0) (recuadros rojos) se observa que la información topográfica disponible de mayor detalle no completa toda el área de estudio de las obras entre el Lago Argentino y el cierre Gdor. J. Cepernic.

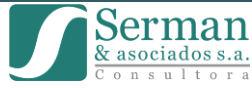

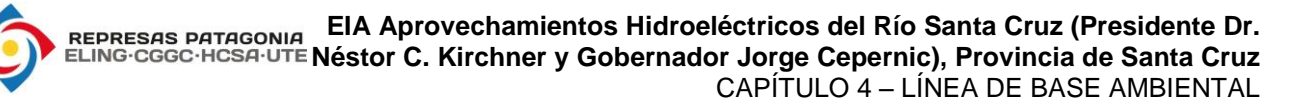

![](_page_2_Figure_1.jpeg)

Información topográfica faltante (recuadros ojos).

![](_page_2_Figure_3.jpeg)

Información entre cierre NK y JC.

![](_page_2_Figure_5.jpeg)

Información entre cierre NK y Lago Argentino.

**Figura 1. Información topográfica disponible.**

<span id="page-2-0"></span>![](_page_2_Picture_9.jpeg)

![](_page_3_Picture_0.jpeg)

El primer paso de la metodología es revisar exhaustivamente, editar y ajustar la información disponible para poder generar el MDT.

Se utilizó como referencia, para obtener una primera apreciación relativa de la topografía del área de estudio, el modelo digital de superficie de 90m de resolución del Shuttle Radar Topography Misión. Para utilizar este modelo es necesario realizar un procesamiento previo que consiste en la aplicación de una técnica de filtrado y de un análisis comparativo de niveles con los datos del IGN, con el objetivo de resolver los problemas identificados como "Efecto Ruido" y "Error en altura".

Debido a diferencias de forma y niveles de cota de las curvas de nivel entre la información de Iatasa y el SRTM, se decidió utilizar una sola fuente de información para obtener un producto confiable. Se optó por utilizar el modelo del SRTM, ya que provee información completa para el área de estudio.

Asimismo, debido a la extensión del área de estudio, la información topográfica del área de cierre (Consular) de escala local, se utilizó solamente para chequeo visual de los resultados, ya que provee información más actual y de detalle.

Una vez definida la fuente de datos a utilizar, se generaron curvas de nivel a partir del SRTM filtrado y se compararon con las curvas del IGN en cuanto a forma y valor de cota, a nivel regional. Como es una zona de escasa vegetación, no se detectan prácticamente errores de altura.

Cabe aclarar que el modelo de superficie SRTM no detecta la red de drenaje en detalle, para lo cual es necesario generar un MDT hidrológico forzando la red de drenaje existente mediante una técnica de "indentado" o remarcado de los cursos de agua.

El MDT hidrológicamente adaptado, se genera en este caso en formato raster utilizando la herramienta de interpolación "Topo to Raster", la cual utiliza como dato base principal para generar superficies de terreno curvas de nivel, como así también puntos acotados, lagos, ríos y límite del área a procesar.

Esta herramienta interpola los valores de elevación imponiendo limitantes que aseguren la generación de una superficie con una estructura de drenaje conectada y una correcta representación de crestas y cursos de agua a partir de las curvas de nivel.

Se utilizó la siguiente información para la generación del MDT de escala regional con una celda de 100m de resolución:

- curvas de nivel del MDT-SRTM procesado
- lagos y lagunas del IGN
- ríos y arroyos del IGN
- polígono del área de la cuenca

![](_page_3_Picture_16.jpeg)

**EIA Aprovechamientos Hidroeléctricos del Río Santa Cruz (Presidente Dr. REPRESAS PATAGONIA** REPRESAS PATAGONIA<br>ELING·CGGC·HCSA·UTE Néstor C. Kirchner y Gobernador Jorge Cepernic), Provincia de Santa Cruz CAPÍTULO 4 – LÍNEA DE BASE AMBIENTAL

![](_page_4_Picture_1.jpeg)

(4-01-I) EIA PRESAS SC - Cap. 04 LBA - P. 01 Introduccion - Anexo I - Rev0

![](_page_4_Picture_3.jpeg)

**CRISTINA GOYENECHEA** Directora Área Ambiente SERMAN & ASOCIADOS S.A.

![](_page_5_Picture_0.jpeg)

#### <span id="page-5-0"></span>**3 CONCLUSIONES**

Los resultados del procesamiento del MDT para la cola del embalse de JC (cota máxima normal 114 m.s.n.m.) se pueden verificar al observar la información topográfica de detalle en el cierre de NK, donde se observa que la cota de las márgenes del río tiene valores de 117,5 y 115.

![](_page_5_Picture_4.jpeg)

**Figura 4. Información topográfica disponible en el cierre de NK.**

- El cierre del embalse de NK actualmente no se puede constatar con información de detalle.
- Cabe aclarar que el MDT generado es de escala regional de 100m de resolución por celda, y sirve a los fines de esta etapa del estudio, obteniendo una primera aproximación del área de los lagos de embalse para las cotas indicadas.

![](_page_5_Picture_9.jpeg)